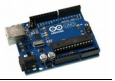

## **LCD\_RADAR : Afficher la mesure d'un radar à ultra-son**

Ce croquis est un peu plus compliqué puisqu'il mèle l'utilisation du radar à ultra-son à celle de l'écran à cristaux liquides. En même temps c'est un bon moyen de voir le résultat de son programme que d'utiliser un écran ...

On n'utilise pas de nouvelles bibliothèques dans ce croquis, mais uniquement celles qui sont nécessaires pour l'utilisation de l'écran LCD sur le bus I2C.

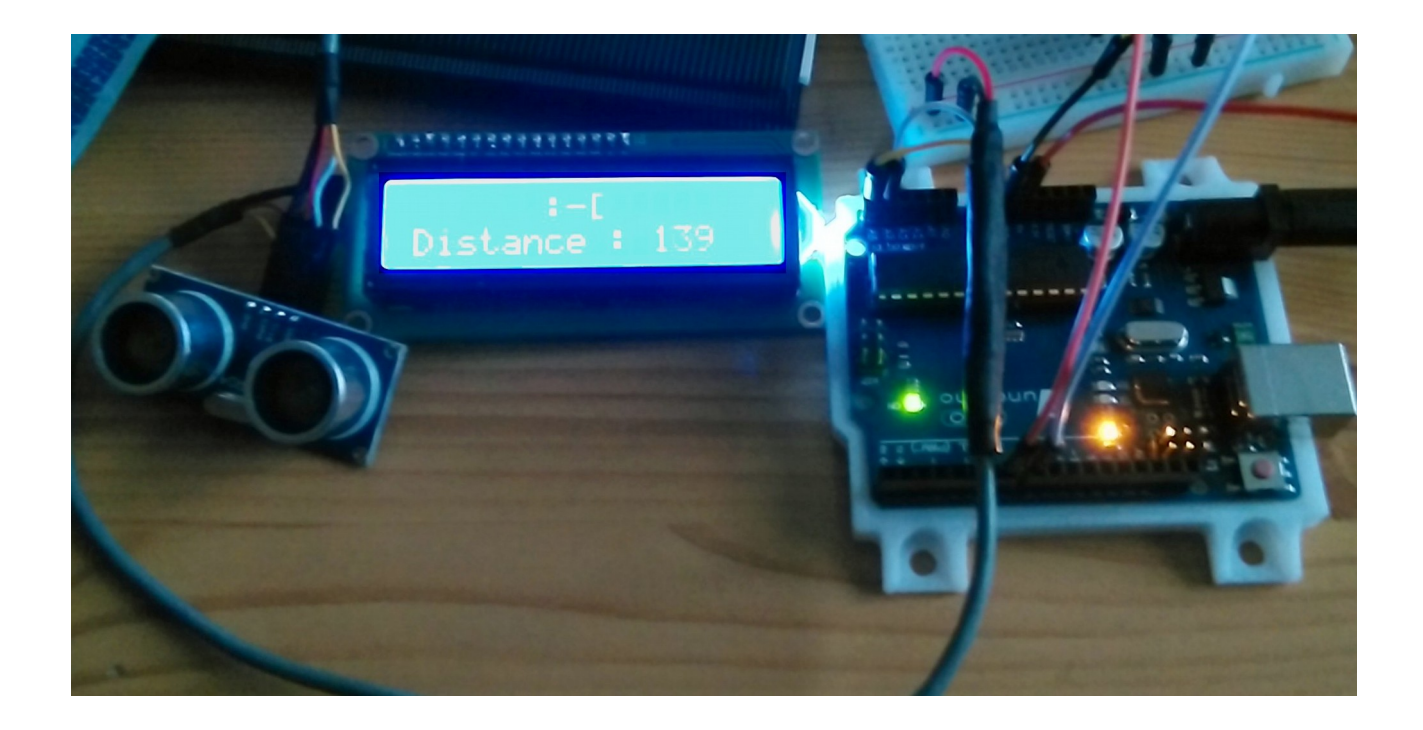

## **1. L'idée du croquis :**

Dans son principe, le programme, dans la fonction **loop()**, prend une mesure de distance sur l'objet le plus proche, puis affiche sur la première ligne de l'écran un message qui varie selon la valeur de la mesure, et affiche sur la deuxième ligne la valeur de la mesure.

Si la valeur de la mesure est en dehors de l'intervalle (0 à 200cm) du radar, on allume la LED de la carte qui est reliée à la broche n°13 qu'on aura préalablement configurée en sortie dans la fonction **setup().**

## **2. La mesure de la distance :**

On désactive pendant 2ms la broche de l'émetteur puis on émet une salve d'ondes sonores pendant 10ms en activant l'émetteur avant de l'eteindre à nouveau. Immédiatement après on lit la valeur de la durée de l'aller et retour entre le radar l'objet.

La distance en cm est obtenue en divisant la durée mesurée par 58,2 ; la méthode est fournie par le fabriquant du radar.

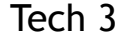

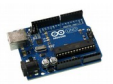

## 3. Le croquis :

```
.<br>* LCD RADAR : Mesure de la distance d'un objet par ultra son
             affichage de la valeur de la distance
************************* * /
#include <Wire.h>
                               // bibliothèque I2C
#include <LiquidCrystal_I2C.h> // Bibliothèque LCD I2C
#define I2C ADDR 0x27
                         // Adresse de l'écran sur le bus T2C
#define echoPin 7
                          // N° broche émetteur ultra-son
                          // N° Broche recpteur ultra-son
#define trigPin 8
                          // N° Broche LED de la carte
#define LEDPin 13
// déclaration des variables
int maximumRange = 200; // Maximum range needed
                          // Minimum range needed
int minimumRange = 0;
int loin = 80;// Au delà de 80 cm c'est loin
int pres = 30;
                          // En deçà de 30 cm c'est très près
long duration, distance; // Duration used to calculate distance
// déclaration de l'objet écran à cristaux liquides I2C "lcd"
LiquidCrystal I2C lcd(I2C ADDR);
void setup()
                             // Configuration en sortie de la broche de l'émetteur à ultra-son
{ pinMode(trigPin, OUTPUT);
 pinMode(echoPin, INPUT);
                                // Configuration en entrée de la broche du récepteur à ultra-son
 pinMode(LEDPin, OUTPUT);
                                // Configuration en sortie de la broche de la LED sur la carte
  lcd.begin(16, 2);
                                // Initialisation de l'objet "lcd" 16 caractères x 2 lignes
                               // Positionner le curseur au premier caractère de la première ligne
 1cd.home ():// après l'avoir effacé
 lcd.print("Hello, ARDUINO "); // afficher la chaîne de caractères "Hello, ARDUINO "
                                \frac{1}{2} Attendre une seconde (1000 ms)
 delav(1000);
\overline{\phantom{a}}void loop()
{ // Le cycle suivant trigPin/echoPin permet de déterminer la distance
 // de l'objet le plus près en lui envoyant des ondes sonores
  digitalWrite(trigPin, LOW);
 delayMicroseconds(2);
 digitalWrite(trigPin, HIGH);
 delayMicrosoft(10);digitalWrite(trigPin, LOW);
  duration = pulsefn(echoPin, HIGH);// On Calcule la distance en cm en utilisant la vitesse du son (données du constructeur).
 distance = duration/58.2:
  if (distance >= maximumRange || distance <= minimumRange)
                                      // Si la distancer mesurée n'est pas comprise entre les bornes
  \left\{ \right.digitalWrite (LEDPin, HIGH);
                                      11On allume la LED de la carte
 e] se
                                       11 Sinon
  { digitalWrite (LEDPin, LOW);
                                          On eteint la LED de la carte
                                      \frac{1}{2}\frac{1}{2}On positionne le curseur de l'écran à la première colonne
   lcd.setCursor(0, 1);de la deuxième ligne<br>On affiche la chaîne de caractères "Distance : "
                                      \sqrt{}lcd.print("Distance: ");
                                      \frac{1}{2}lcd.print(distance);
                                      \!\!/\!/\!\!On affiche la valeur mesurée de la distance
                     \left( "\right) ;
    lcd.print("
                                       \frac{1}{2}On nettoie la fin de la ligne en affichant des espaces
   1rd setCursor(0.0):
                                       \frac{1}{2}if (distance > loin)
                                           Si la distane est supériere au contenu de la variable
                                       \frac{1}{2}"loin"
                                ");
                                                                                                  \mathbf{u}lcd.print("
                       : -[\frac{1}{2}On affiche la chaîne de caractères "
                                                                                           t = 1\frac{1}{2}else
                                            Sinon
                                       \overline{11}if (distance < pres)
                                               Si la distance est inférieure au contenu de la
                                       \frac{1}{2}variable "pres"
        lcd.print(":-] :-] : -] ");On affiche la chaîne de caractères ":-] :-] :-]
                                       \frac{1}{2}e]se
                                       \frac{1}{2}Sinon (la distance est comprise entre "pres" et
                                                "loin")\frac{1}{2}lcd.print(" -]\blacksquare); //
                                                  On affiche la chaîne de caractères " :-]
 delay (150);
                                      // On attend 150 ms avant de recommencer
```